#### interRAI Informer

Better Assessments, Better Care, Better Outcomes

[View this email in your](http://mailchi.mp/b26b32beed85/interrai-informer-16-special-board-roles-for-interrai-nz-governance-board?e=[UNIQID]) browser

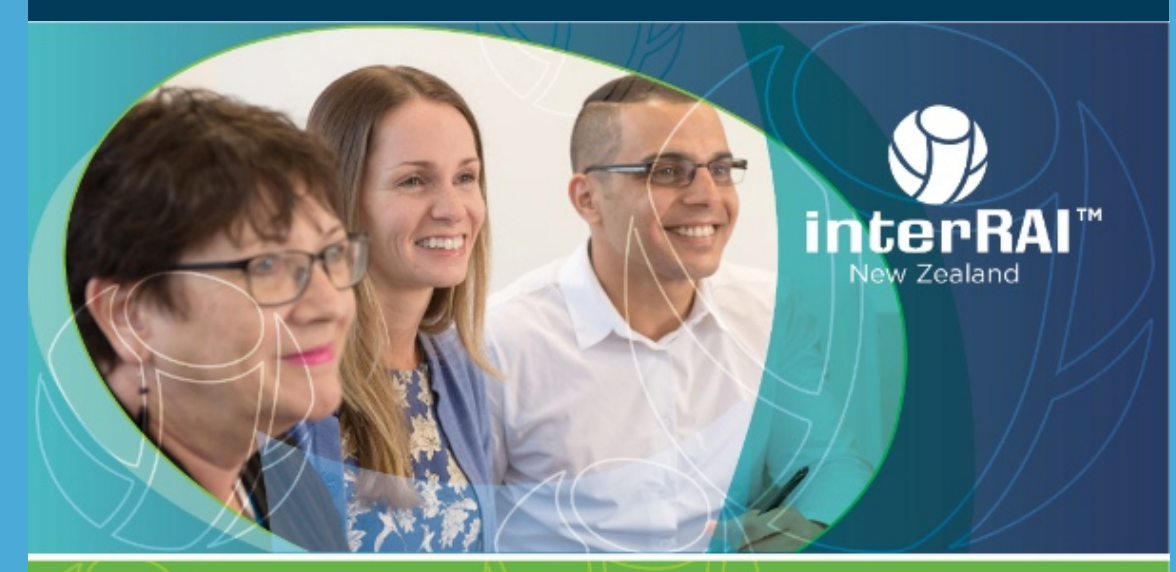

# interRAI informer

## Special edition

Board role vacancies

interRAI New Zealand Governance Board

The Ministry of Health is seeking expressions of interest from suitable applicants for the following positions on the interRAI NZ Governance Board:

- Aged residential care provider representative
- Clinical
- Consumer
- Funder
- Health Informatics
- Home care provider representative
- Nurse Leader
- Research.

The role of members is to ensure the interRAI NZ Governance Board works collaboratively to progress the dissemination of evidence based interRAI outcomes with key stakeholders including Aged Residential Care and Home and Community Care sectors, Consumer Groups, District Health Boards and the Ministry of Health.

Health. Board appointments require approval by the Director General of Health on advice from the Ministry of Health.

#### Term of Appointment

The appointment is for an initial period of two to three years, with eligibility for reappointment.

#### Time Commitment

The interRAI NZ Governance Board meets every two months. Meetings typically run for up to six hours. In addition to preparing for these meetings members' maybe required to deal with issues as they arise between meetings.

Closing date for applications is 26 October 2017.

If you have any questions, email Helen Roulston at [Helen\\_Roulston@moh.govt.nz](mailto:Helen_Roulston@moh.govt.nz)

[Visit careers.health.govt.nz for more information and to apply](https://careers.health.govt.nz/jobs/MOH-1299609)

[Visit interRAI.co.nz for more about interRAI and the interRAI NZ](http://www.interrai.co.nz/) Governance Board

Copyright © 2017 TAS, All rights reserved.

 $\Box$ 

### Keen to read more from us?

We recommend our other newsletter, Inside interRAI, with operational updates for interRAI users in New Zealand. [Subscribe to, or unsubscribe from, any of our newsletters.](http://eepurl.com/cPq0Nj)

Want to change how you receive these emails? You can [update your preferences](https://interrai.us15.list-manage.com/profile?u=1124404542246296f9f3c5413&id=3b24328921&e=[UNIQID]) or [unsubscribe from this list](https://interrai.us15.list-manage.com/unsubscribe?u=1124404542246296f9f3c5413&id=3b24328921&e=[UNIQID]&c=2577c03702)